CPOS Genomics Core

NGS platform Sequencing Run only service guideline

User have to provide the information prior sample submission:

- 1. Libraries information via Library Submission Form (in excel format)
- 2. Official library preparation protocol
- 3. Index i7 and i5 sequences
- 4. Index i7 and i5 sequences with full adapter sequences (if customized protocol or custom ordered adapter oligo used)

The job request will be on-hold until all information are available.

For user using custom protocol, use blast search for index checking, at least pick the first and the last one for the check:

Adapter sequence of i7: CAAGCAGAAGACGGCATACGAGAT[i7]GTCTCGTGGGCTCGGAGATGTGTATAAGAGACAG

Template sequence for i7 blast:

## 5'- AGATCGGAAGAGCACACGTCTGAACTCCAGTCACATCTCGTATGCCGTCTTCTGCTTG -3'

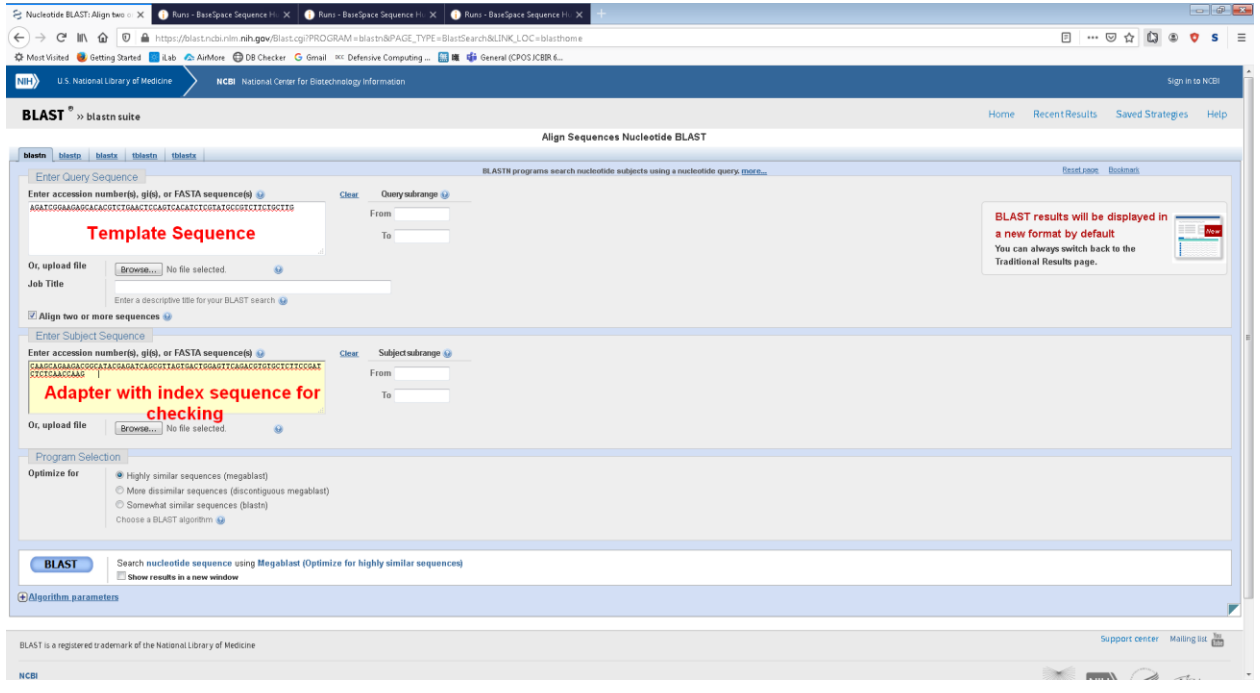

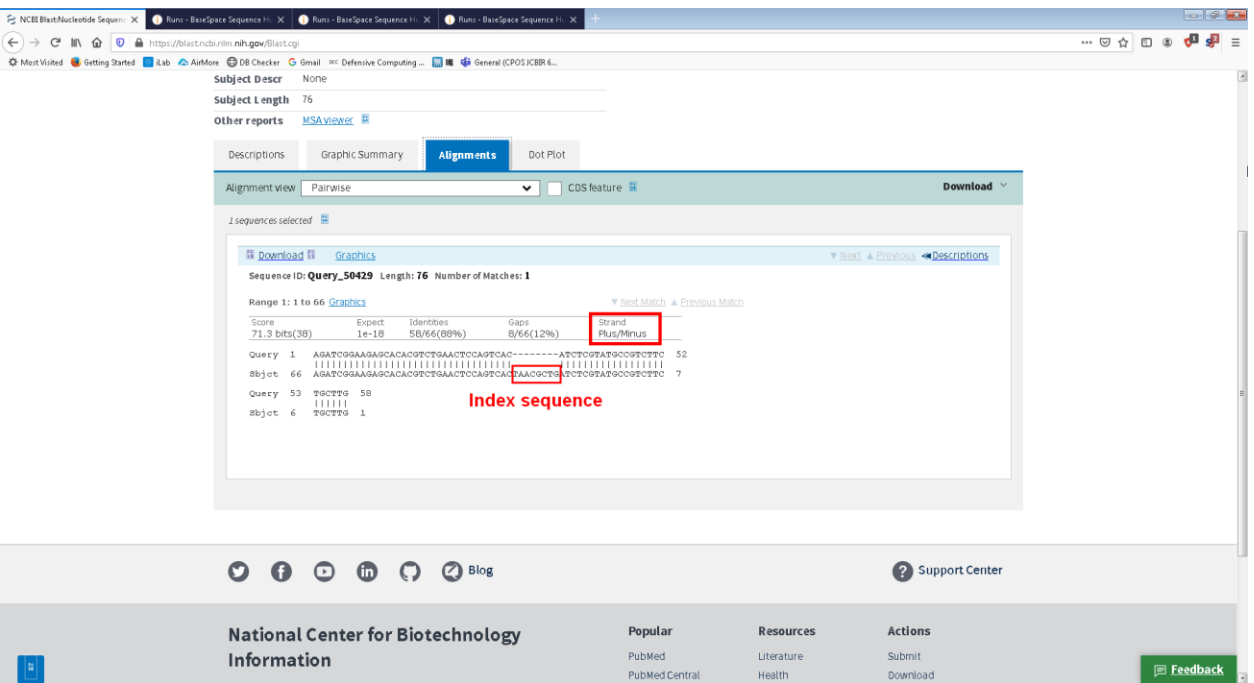

Adapter sequence of i5:

5'- AATGATACGGCGACCACCGAGATCTACAC[i5]TCGTCGGCAGCGTC-3'

Template sequence for i5 blast:

5′ AATGATACGGCGACCACCGAGATCTACACTCTTTCCCTACACGACGCTCTTCCGATCT